## How do I log into Pathways?

Last Modified on 13/02/2024 3:34 pm GMT

## Go to Synaptic | Powerful [Software](https://www.synaptic.co.uk/) for Advisers

Log into Synaptic Pathways through the **Login** link on the right of the screen:

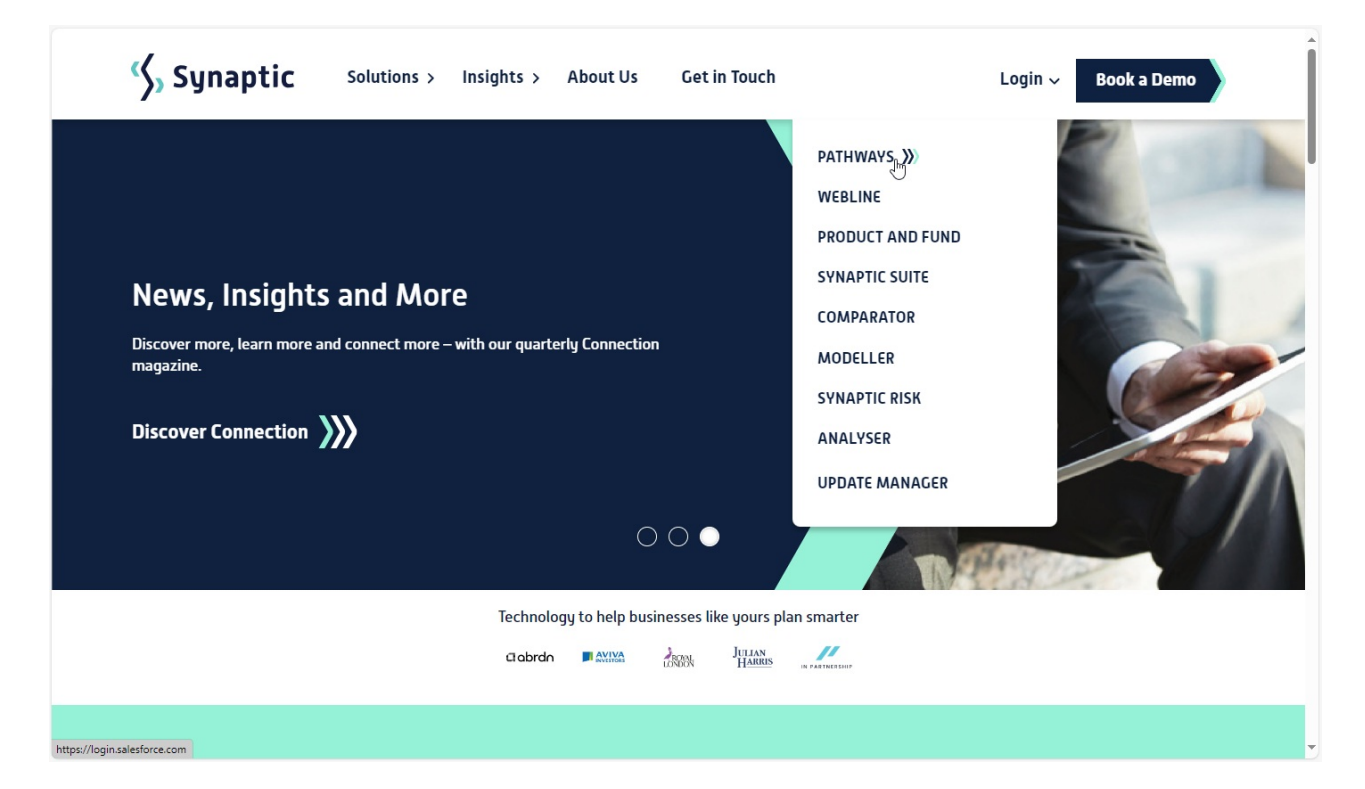

This will take you to the Salesforce login screen:

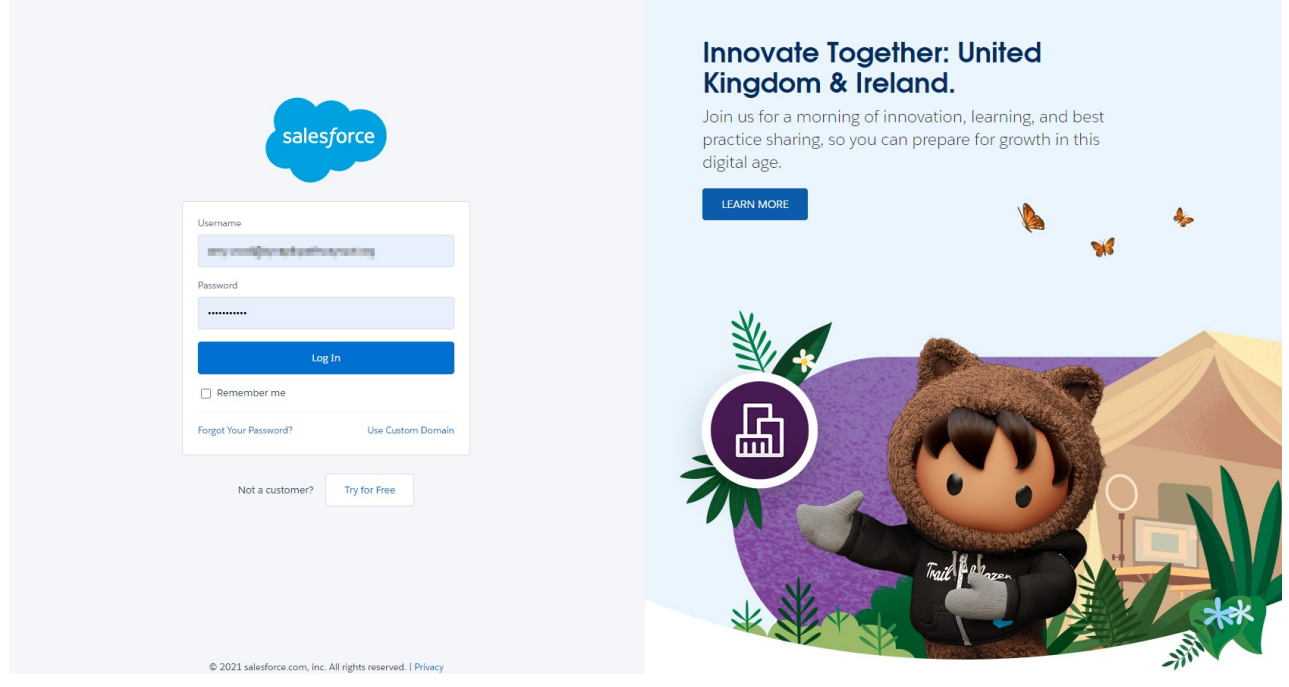